Setup

Search...

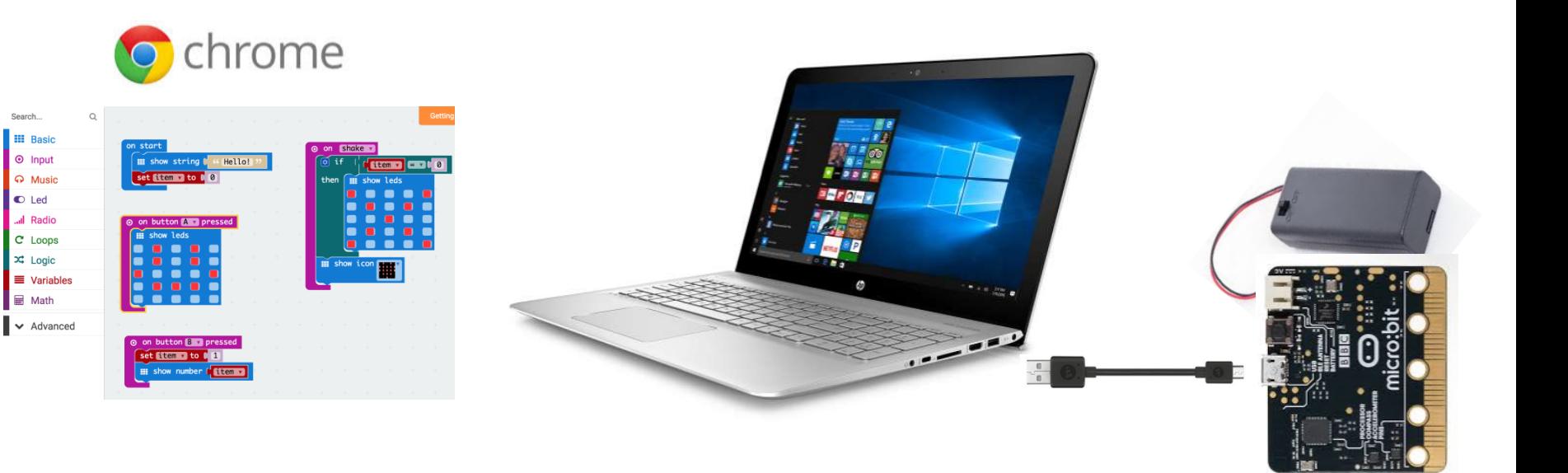

## **microbit programming basic cheat sheet online programming:** https://makecode.microbit.org

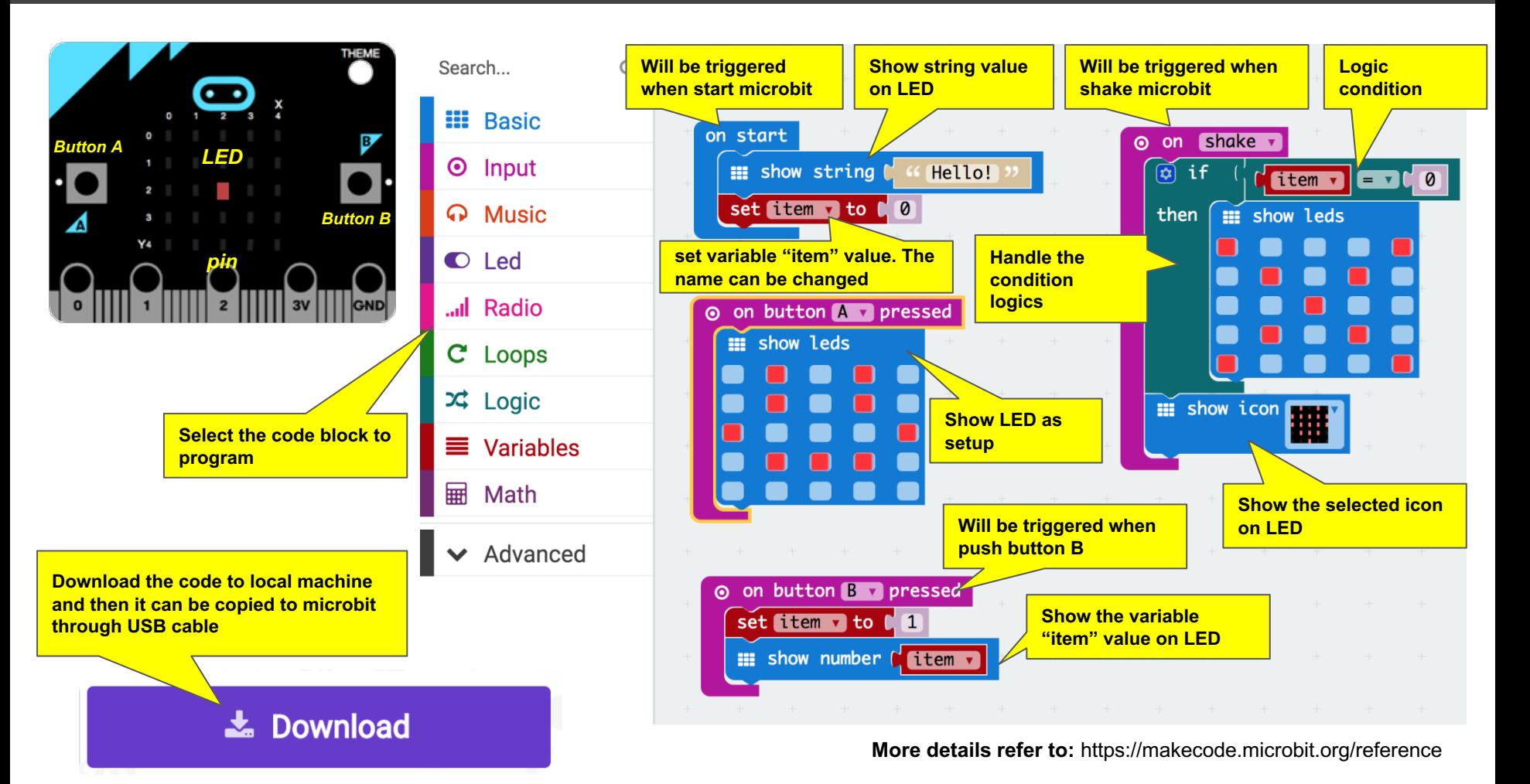

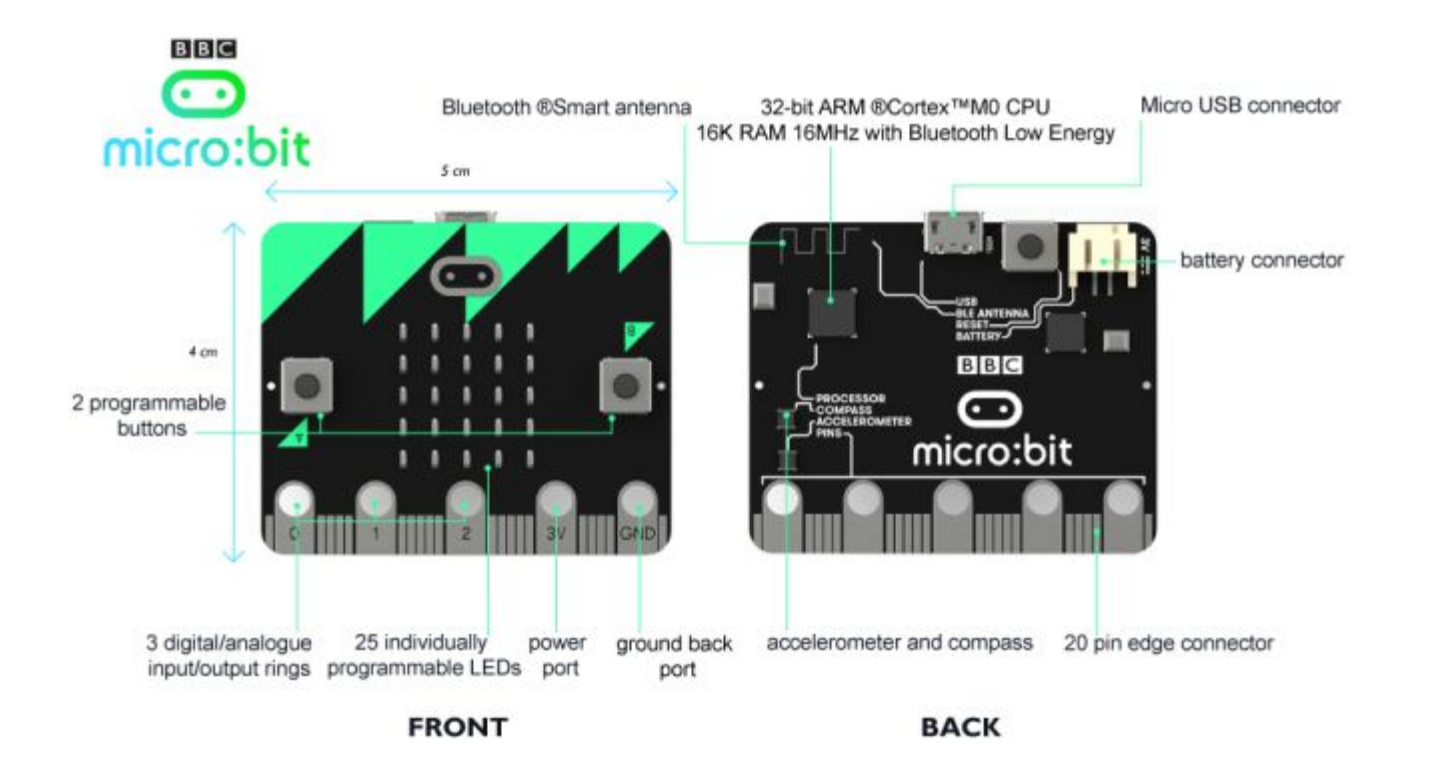

## Send and Receive Radio

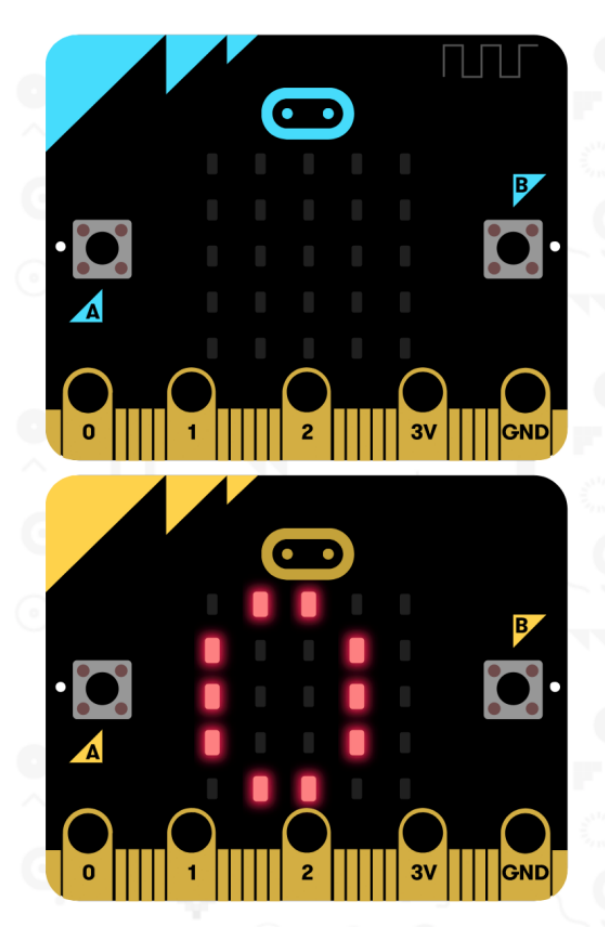

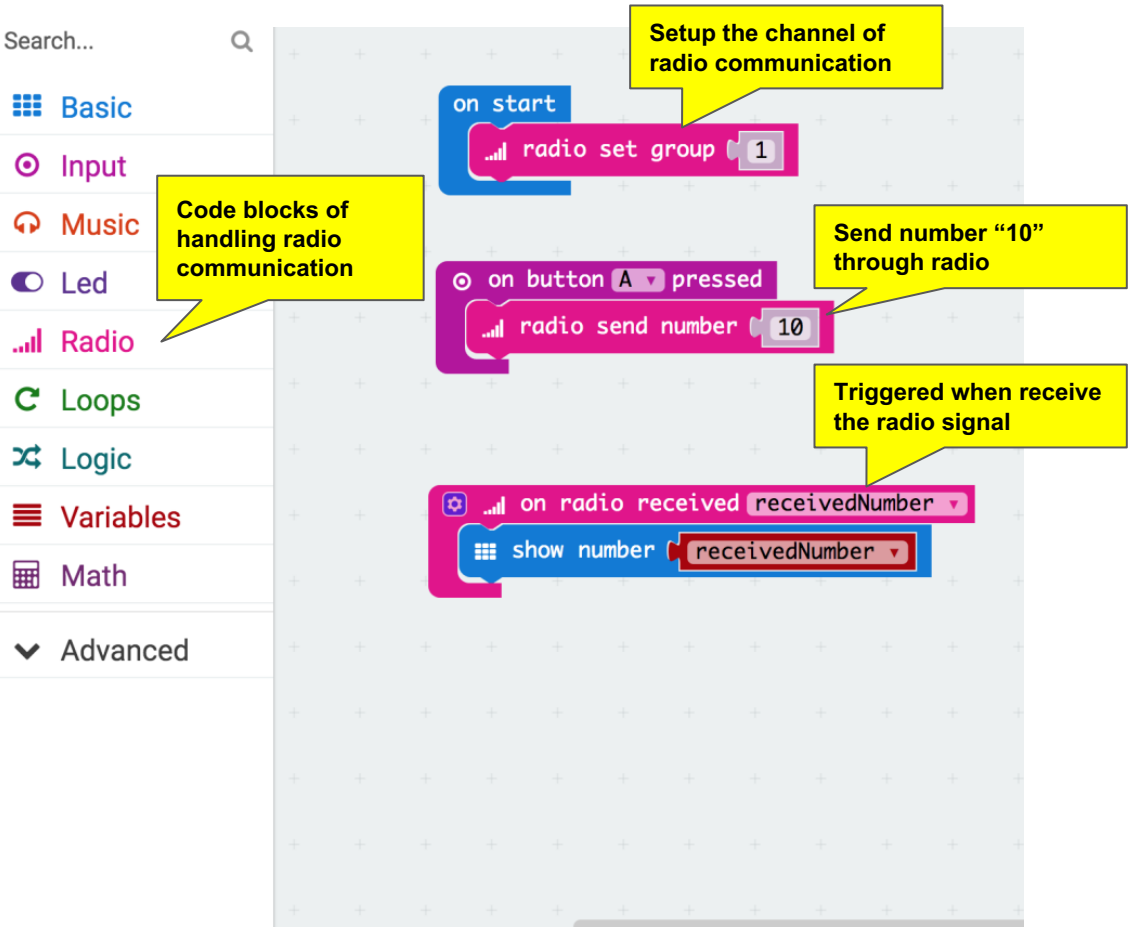

## A Solution

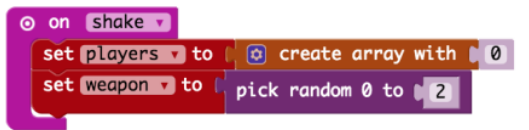

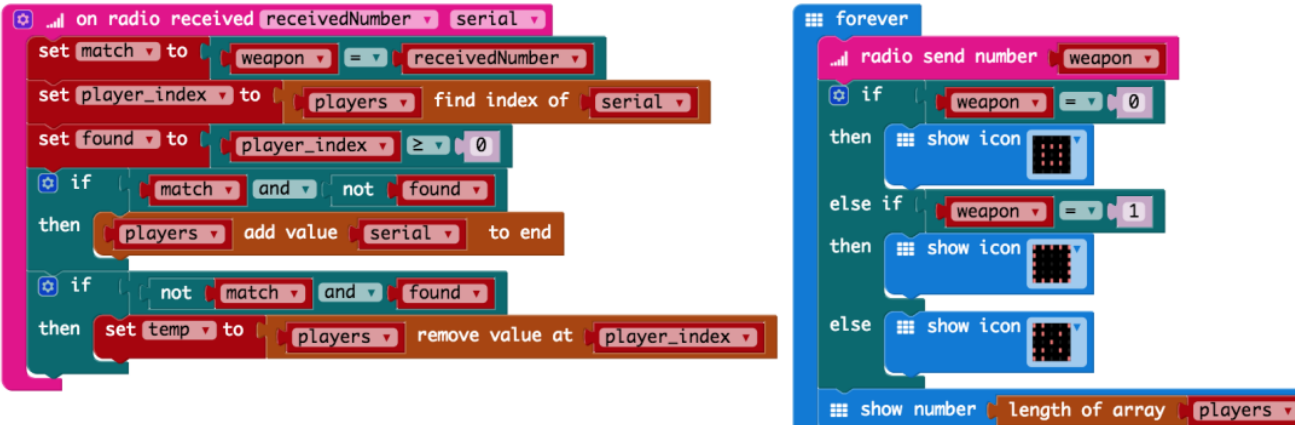

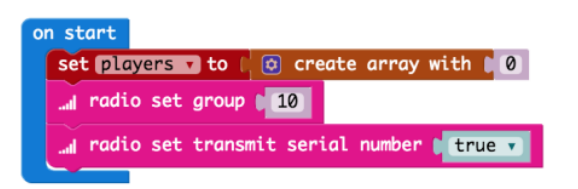

https://makecode.microbit.org/projects/rps-teams